## **Introduction to Computer Science**

 $\top$ 

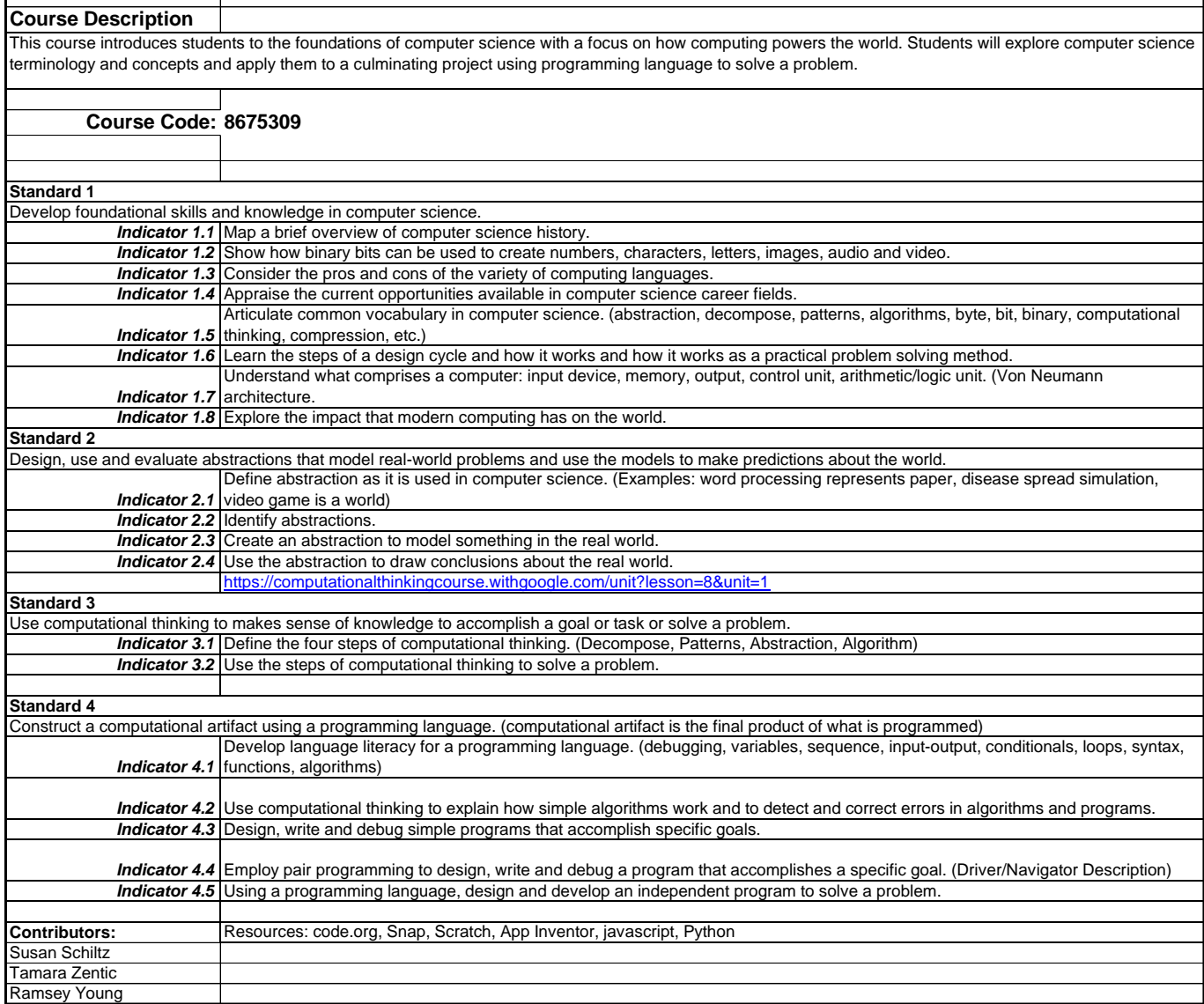